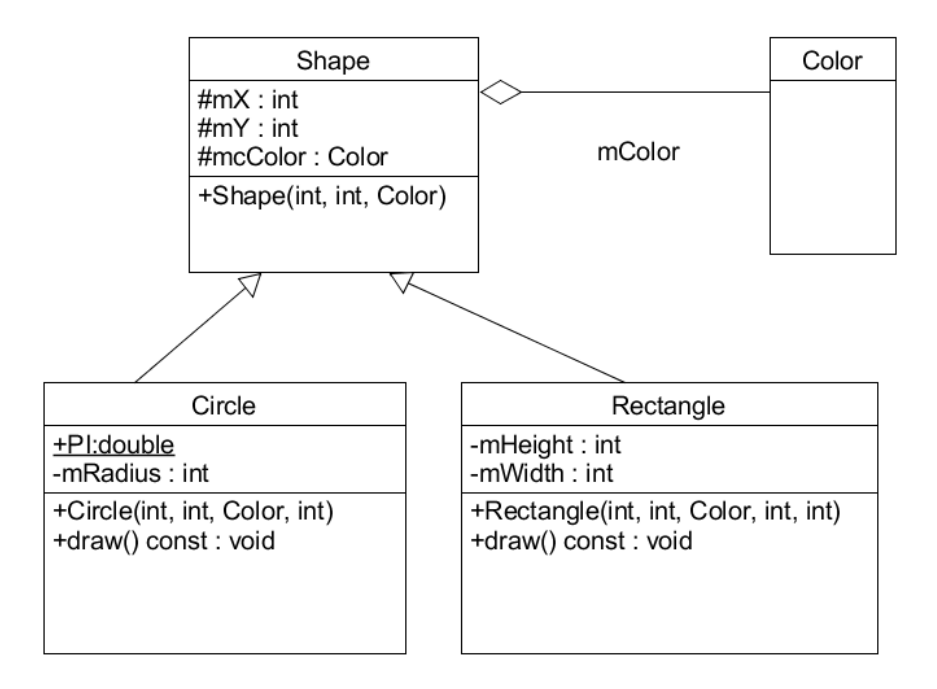

An UMLet class is: a) class name, b) class fields, and methods. Here are a few examples.

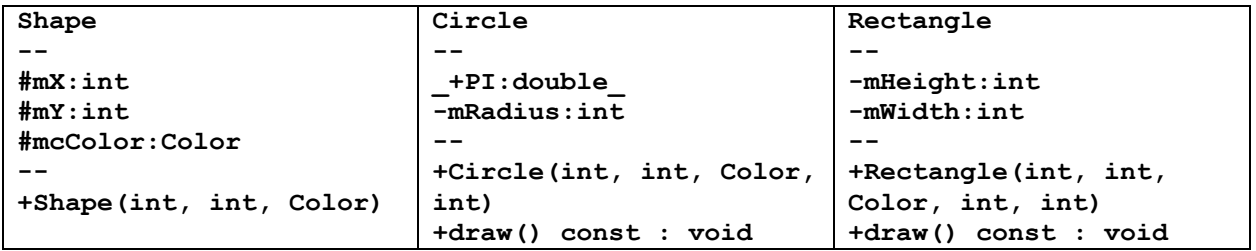

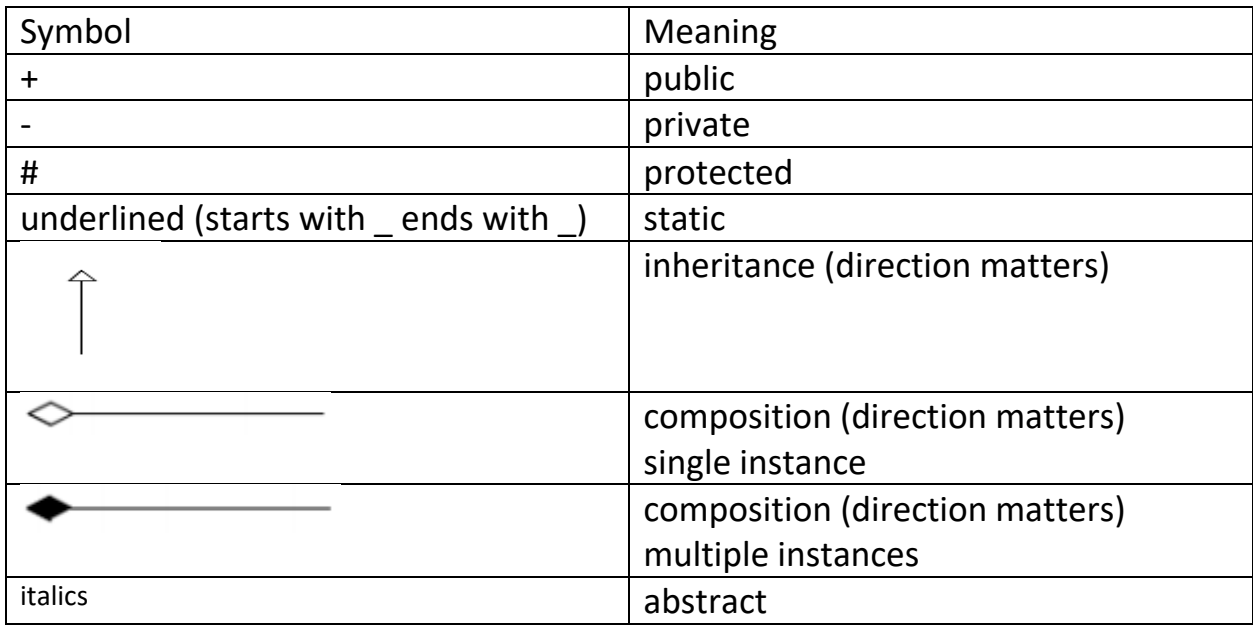